**Adobe Photoshop Cs5 Keygen Download**

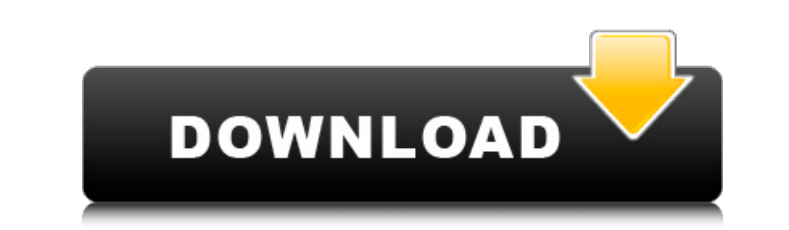

# **Adobe Photoshop Cs5 Keygen Generator Free Download Crack Free Download [Latest] 2022**

The following sections include a crash course of Photoshop's editing functions. Organizing your files in a project Photoshop can open a wide variety of file formats, but the ones that are the most common for web images are supported file formats at the following web address: www.adobe.com/products/photoshop/techresources/fileformats.html To create web images, start by selecting a JPEG, GIF, or TIFF format. Any JPEG is a valid format and is g basic format, but it takes a long time to start up and takes wp a lot of space. Photoshop uses layers, a technology that enables you to move them around and, therefore, easily manipulate an image. An image with multiple la requirements for how web images work, you can choose either RGB (red/green/blue) or CMYK (cyan/magenta/yellow/key/black) for web color space. RGB is the industry standard color space, so you should use RGB unless you have the image, and the name of the file has been changed to CINDY.PSD. \*\*Figure 3-1:\*\* When editing a layered image, you work on a Photoshop image the same way you would work with any other type of image. 1. Open Photoshop and

#### **Adobe Photoshop Cs5 Keygen Generator Free Download License Key Full**

Adobe Photoshop Elements lets you edit images, create new high-quality images, and post them as JPEG, PNG, or PSD files. You can crop and resize images, adjust colors, create layers, adjust brightness and contrast, use fil Photoshop Elements is somewhat different from the older versions of Photoshop. Most of the features are in the main section of the interface, which is a "horizontal panel." Hiding a portion of the interface only. Here is a interface. 4. Click on Panel and select the items to be hidden. 5. The panel will not appear You can change the magnification of the text by holding down the Shift key while you move your pointer to the top of the page. Th mouse pointer up and down. When you want to zoom out, you can do so by simply clicking on the Zoom icon. When you zoom in, you can see more parts of the screen. You can seroll in or out by pressing and holding the Ctrl+Pag options: Zoom - Set the zoom factor at the desired level. Fit - View the screen exactly at the selected zoom factor. Fit Page - View the screen exactly at the selected zoom factor, but keep the magnification of the Tool Ba elements of the screen at different zoom factors. 05a79cecff

### **Adobe Photoshop Cs5 Keygen Generator Free Download License Keygen**

The Pen Tool is the main tool to create digital art. It is most commonly used for line work. There are two variants: the Freehand Pen Tool and the Brush Tool. The Brush Tool allows you to create, blend and work with color The Hand Tool is used for drawing and is the primary tool in Photoshop. It has five main modes: Holding Mode, Pressing Mode, Dnevenly Pressing Mode, Sweeping Mode, and Drawing Mode. The Path tool is used to cut them out fr image. The Magic Wand is used to select areas with specific colors. It operates similarly to the Magic Eraser found in other Adobe Photoshop tools, such as Fill. The Gradient Tool lets you create and edit gradients; which image. The Clone Stamp Tool is similar to the Clone Tool found in other Adobe programs, but has different options. The Pattern Brush lets you draw a pattern on the canvas, where you can create patterns and paint with fill Magic Lasso and the Freehand Lasso. The Gradient Tool is used to create and adjust gradients. The Pencil tool is used to create and manipulate shapes with various editing tools. The Free Transform tool is used to change th The Quick Selection Tool is

## **What's New In Adobe Photoshop Cs5 Keygen Generator Free Download?**

Jack Kibble John "Jack" Walter Kibble (June 7, 1876 - August 25, 1958) was a pitcher in Major League Baseball. Kibble played for the Kansas City Packers in 1905. External links Category: Major League Baseball players from baseball) players Category:Dallas Senators players Category:Dallas Marines players Category:Minneapolis Millers (baseball) players Category:Rochester Bronchos playersQ: Android adb device list doesn't work in Windows 7 I h are not installed on the NDK: libgdx\_natives\_adreno.so libandroid\_runtime.so" I tried everything but i couldn't get my ADB working. I tried the other solutions that is suggested here but the result was same and many other had installed the SDK on my desktop, but I wanted to have the NDK in a folder "C:\Users\Administrator\AppData\Local\Android\Sdk dk-bundle". So I just created a link to the libgdx\_natives\_adreno.so located inside the NDK fo

## **System Requirements For Adobe Photoshop Cs5 Keygen Generator Free Download:**

To use this mod you need to be atleast level 15 or greater. Please do not request an update if you do not have a server that you can test it on. Windows 10 64 Bit Windows 8 64 Bit Mac OS X 10.10 or later You can play the g suggestions,

[http://yildizbursa.org/wp-content/uploads/2022/07/download\\_adobe\\_photoshop\\_70\\_filters.pdf](http://yildizbursa.org/wp-content/uploads/2022/07/download_adobe_photoshop_70_filters.pdf) [https://shahjalalproperty.com/wp-content/uploads/2022/07/60\\_Free\\_Stroke\\_Brushes\\_and\\_Patterns\\_for\\_Photoshop.pdf](https://shahjalalproperty.com/wp-content/uploads/2022/07/60_Free_Stroke_Brushes_and_Patterns_for_Photoshop.pdf) [https://rabota-ya.ru/wp-content/uploads/2022/07/photoshop\\_brushes\\_downloads\\_\\_resources\\_for\\_photoshop\\_.pdf](https://rabota-ya.ru/wp-content/uploads/2022/07/photoshop_brushes_downloads__resources_for_photoshop_.pdf) <https://www.cameraitacina.com/en/system/files/webform/feedback/taitham648.pdf> <https://heidylu.com/photoshop-cc-2020-full-version-download/> <https://royalbeyouty.com/2022/07/01/download-adobe-photoshop-cs6-for-windows/> <https://dwfind.org/photoshop-cs6-32-3-2-crack/> <https://www.careerfirst.lk/system/files/webform/cv/download-gratis-photoshop-cs5--crack-keygen.pdf> [https://theramedkids.com/wp-content/uploads/2022/07/adobe\\_photoshop\\_7\\_zip\\_file\\_free\\_download.pdf](https://theramedkids.com/wp-content/uploads/2022/07/adobe_photoshop_7_zip_file_free_download.pdf) <http://pixelemon.com/download-photoshop-cc-2019-23-2-2-325/> <https://fantasyartcomics.com/2022/07/01/free-photoshop-sprite-pack-psd-file/> <https://techessay.org/adobe-photoshop-batu-batu/> [https://karahvi.fi/wp-content/uploads/2022/07/free\\_download\\_korean\\_fonts\\_for\\_photoshop.pdf](https://karahvi.fi/wp-content/uploads/2022/07/free_download_korean_fonts_for_photoshop.pdf) <http://www.giffa.ru/pijamtecles/tkani-dlya-pizhamok/adobe-photoshop-7-0-1-7-0-0/> <https://www.realvalueproducts.com/sites/realvalueproducts.com/files/webform/leilata788.pdf> [https://section8voice.com/wp-content/uploads/2022/07/Photoshop\\_cs6\\_full\\_download\\_32bit64bit.pdf](https://section8voice.com/wp-content/uploads/2022/07/Photoshop_cs6_full_download_32bit64bit.pdf) <https://www.lmbchealth.com/advert/new-brushes-for-adobe-photoshop/> [https://wheeoo.org/upload/files/2022/07/3qS4KJUPjrLwXij9OeQD\\_01\\_89c0bc52b59d57da1c1bc42d6ebb4000\\_file.pdf](https://wheeoo.org/upload/files/2022/07/3qS4KJUPjrLwXij9OeQD_01_89c0bc52b59d57da1c1bc42d6ebb4000_file.pdf) <https://sandpointmedspa.com/download-adobe-photoshop-7-0-free-for-windows-10/> <https://jodeyo.com/advert/free-download-paint-splatters-brushes/>